#### Find Reasons for Slow Network

Written by Colasoft

Wednesday, 16 February 2011 05:57 - Last Updated Wednesday, 16 February 2011 06:04

### **Analyze Reasons for Slow Network**

Slow network is a common phenomenon. For the diversity of the reasons causing slow network, to troubleshoot slow network is one of the most common and troublesome work in daily network management.

According to analysis, major reasons for slow network are:

- 1. Loopback
- 2. Broadcast/Multicast storm
- 3. Virus attack
- 4. Server slow response
- 5. Too many clients
- 6. Application slow response
- 7. Error client mask

How can we quickly find out the cause for slow network happens? It's a good idea to capture and analyze packets with a network analyzer.

# **Deep Analysis of Slow Network**

Network analyzer works in sniffing mode. It can capture and analyze network communications in real time. After analysis, we can find reasons for slow network. Here we use Colasoft Capsa.

The following table lists the reasons, phenomenon of slow network in Colasoft Capsa GUI, and corresponding solutions:

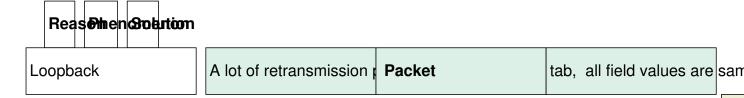

Ch

### **Find Reasons for Slow Network**

Written by Colasoft Wednesday, 16 February 2011 05:57 - Last Updated Wednesday, 16 February 2011 06:04

| Broadcast/Multicast stor | r Large numbers of broa  | Packet              | tab. Broadcast/Multicas  | Sı          |
|--------------------------|--------------------------|---------------------|--------------------------|-------------|
|                          |                          |                     |                          |             |
|                          |                          | 1                   |                          |             |
| Virus Attack             | There are a lot of conne | View source address | ofN/1AeSæddnææctiondssam | <b>a</b> bc |
| Server Slow Response     | In the                   | Packet              | tab, SYN/ACK respons     | e t         |
|                          |                          |                     |                          | A           |
|                          |                          |                     |                          |             |
| Too Many Clients         | Too many nodes in the    | Node Explorer       | , the                    | Р           |
|                          |                          |                     |                          |             |
|                          |                          |                     |                          |             |
|                          |                          |                     |                          |             |
| Application Slow Respo   | ı In the                 | Packet              | tab, packets response    | tir         |
| Application Slow Respo   | In the                   | Packet              | tab, packets response    | tiı         |
| Application Slow Respo   | ı In the                 | Packet              | tab, packets response    |             |

## Conclusion

Reasons causing slow network are diversified, there is no absolute way that can guarantee normal network operation. With a network analyzer you can quickly find out the reason that causes slow network, thus greatly enhanced network management efficiency.

# **Find Reasons for Slow Network**

Written by Colasoft Wednesday, 16 February 2011 05:57 - Last Updated Wednesday, 16 February 2011 06:04